# **Datasheet** Fujitsu Software WebTransactions for OSD V7.5

### Web-Integration of BS2000-Applications

## WebTransactions for OSD

Business processes call for comprehensive and smooth-running support provided by the company's IT unit. To enable provision of this support, existing and new applications on the various platforms must be integrated fast and reliable into a consistent and expandable system. With WebTransactions openSEAS provides a product, which allows approved host applications to be used in new business processes and modern application scenarios.

WebTransactions provides all possibilities:

- Prepare existing host applications for new web-based scenarios.
- Host applications and -data can be used via Standard Web browser without need to change anything on the host side.
- Application interfaces can be improved and brightened
- Dialog steps can be adapted to customer-special needs (Dialog-Reengineering)
- Interfaces created with WebTransactions can be seamlessly integrated in portals or prepared for usage with different mobile clients.

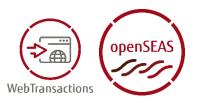

All creation activities can be performed both rapidly and conveniently with the development environment, supported by easy-to-use and self-explanatory wizards.

WebTransactions for OSD enables the web integration of any BS2000/OSD applications.

WebTransactions for OSD is available on the BS2000/OSD, Linux, Solaris, Windows Server 2003, Windows Server 2008 and Windows Server 2008 R2 system platforms and is interoperable with any web servers on these platforms. Users are free to choose the integration platform. The application to be integrated into the WWW can work with all popular BS2000/OSD data storage/management solutions and can be integrated into the internet/intranet/extranet without any changes to the application logic.

This product variant includes an integrated terminal emulation which communicates with the application like a 9750 interactive terminal. A standard template (automask) is used to convert the 9750 data stream one-to-one into HTML. The most commonly used keys on a 9750 interactive terminal, such as DUE, K keys and F keys, are mapped onto buttons in the browser, while all other keys and the programmable keys are mapped to select boxes. The Microsoft browser Internet Explorer V4.0 or higher as well as Gecko based browser also supports function key input via the keyboard.

All development and "facelifting" activities are supported by the tools provided in WebLab, a friendly yet powerful development environment that is supplied free of charge with all WebTransactions products. WebTransactions is part of the comprehensive product offering of <u>openSEAS</u>.

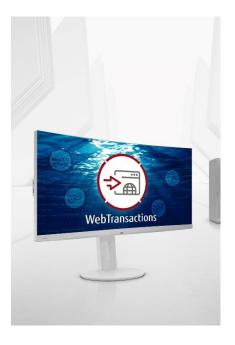

### **Features and Benefits**

#### MAIN FEATURE

#### USER INTERFACE

- Conversion is based on templates
- Design of web interface via scripting language
- Automatical conversion of BS2000 formats

#### COMMUNICATION

Integrated communication component

#### DEVELOPMENT ENVIRONMENT WEBLAB

- Different wizards to generate or design
- Dialog-reengineering functions

#### BENEFIT

- Starting point for global development and "facelifting" of different formats
- All HTML means and additional instructions and control structures are available
- Individual design of single formats
- Connection to any BS2000/OSD applications and communicate with them
- Graphical support in all operations of development and facelifting
- Dialog steps can be grouped together or split up for ease of use

## Offering

#### **User interface**

#### Templates

WebTransactions transforms the original (typically character-based) interface of an application into a format that can be handled by a web browser. This transformation is based on the use of templates which are generated automatically by WebTransactions for different mask formatting systems. These templates provide a starting point for making global changes to the look and feel of the interface (e.g. setting the background color or inserting a company logo) as well as for visually enhancing individual screens.

#### • Scripting language

A comfortable scripting language is available to design the web user interface. All elements of HTML are included as well as additional instructions and control structures in the syntax of Javascript that are interpreted by WebTransactions while runtime. The means of scripting language allow adapting the layout of a host application while presenting in the web to a corporate design.

#### Conversion of BS2000/OSD screens

Tools are available for automatic conversion of BS2000 formats for formatting system FHS in BS2000/OSD. So you have a 1:1 user interface in the web. Support for customizing individual screens is provided by a special "capture technique", whereby snapshots of the screens are taken and converted into corresponding templates. These, in turn, can be individually modified.

Graphical improvements can be made to the interfaces in stages, using the automatically generated templates as a basis.

#### Communication

#### Communication component

A terminal emulation is integrated in WebTransactions for OSD. A standard template (automask) is used to convert the 9750 data stream one-to-one into HTML. The application can be integrated into the internet/intranet/extranet without any changes to the application logic.

#### **Development environment WebLab**

#### • Generating and design wizards

By means of development environment WebLab you can generate corresponding templates out of existing alpha numerical formats. FHS formats can be converted automatically by the OSD tool IFG2FLD. The templates have the look and feel of the terminal format. In addition you can generate corresponding templates out of the OSD datastream via capture technique. WebLab provides wizards for generating typical graphical dialog controls (e.g. drop down lists or radio buttons). A further wizard helps to produce a template out of an html site. WebLab adds WTML instructions to the site needed to communicate and to exchange data with the host.

#### • Dialog reengineering functions

Dialog reengineering functions enable dialog steps to be grouped together or split up in order to present the end user community with a completely new and ergonomically enhanced dialog layout, without the need to modify the logic or data structures of the underlying host application.

#### Differences to previous version V7.1 (all variants)

• Support of current browser versions and popular platforms

WebTransactions in release V7.5A is available on Windows Server 2008 R2 and current Linux platforms (32 and 64 bit). Current browser versions are supported.

• Template language WTML The WebTransactions internal scripting language is extended by some global functions and object methods. The features vary from file management over dialogue control to output.

#### Host adapters

In WebTransactions for OSD and WebTransactions for MVS the recognition of modified fields was enhanced so that a modification of a field with identical content is recognized. The possibility to specify the http request method

was added to HTTP host adapter.

#### Miscellaneous

If a syntax error occurs in a script dynamically parsed by eval() or setTimeout() and not in a normal template additional information is created to ease diagnosis. The exception object is extended by the attributes strLine, strColumn and strText.

If a POST request with contentType=text/\* is arrived by WebTransactions the content of the bodys is saved in the attribute BODY of WT\_POSTED object to be worked on.

## **Technical Details**

| Technical requirements Hardware |                            |                                                                                                    |  |  |
|---------------------------------|----------------------------|----------------------------------------------------------------------------------------------------|--|--|
| CPU                             | <b>Platform</b><br>Windows | <b>Architecture</b><br>All server supported by Windows<br>Server 2003 /<br>Windows Server 2008 / Windows<br>Server 2008 R2 |  |  |
|                                 | Solaris                    | Primepower<br>Sun Sparc                                                                                                    |  |  |
|                                 | Linux                      | x86<br>x86-64                                                                                                    |  |  |
|                                 | BS2000                     | all CPU supported by BS2000 as of<br>V6.0                                                                                  |  |  |
| Memory<br>requirements disk     | Windows                    | 29 MB                                                                                                    |  |  |
|                                 | Solaris / Linux            | 29 MB                                                                                                    |  |  |
|                                 | BS2000<br>POSIX            | 25.000 PP<br>30 MB                                                                                                    |  |  |
| Memory<br>requirements RAM      | Windows                    | 64 MB at least<br>3 MB / parallel user                                                                                     |  |  |
|                                 | Solaris Linux              | 64 MB at least<br>3 MB / parallel user                                                                                     |  |  |
|                                 | BS2000                     | 6,4 MB / parallel session                                                                                                  |  |  |

| • • •            |                                                                                                    |  |  |
|------------------|----------------------------------------------------------------------------------------------------|--|--|
| Operating system | <ul> <li>for BS2000/OSD:<br/>BS2000/OSD-BC as of V7.0B rsp OSD/XC as of V3.0B<br/>POSIX-BC with POSIX-SH (part of BS2000/OSD-BC)<br/>Apache V2.2 with Apache API<br/>ONETSERV as of V3.2 (CMX is part of ONETSERV)<br/>For user exits: C-Compiler (Shell Level 2)<br/>for Java user exits: JENV V5.1</li> </ul> |  |  |
|                  | <ul> <li>for Windows:<br/>Windows 2003 Service Pack 2<br/>Windows Server 2008 Service Pack 1<br/>Windows Server 2008 R2<br/>WWW server with CGI or ISAPI interface<br/>for user exits:<br/>SDK to build Windows dlls<br/>for Java user exits: as of Java V1.5</li> </ul>                                        |  |  |
|                  | <ul> <li>for Solaris (SPARC):<br/>Solaris as of V9<br/>WWW server with CGI interface<br/>TCP/IP connection to OSD host<br/>for C user exits:<br/>Sun WorkShop Compiler C 5.0<br/>for Java user exits:<br/>JRE V3.1</li> </ul>                                                                                   |  |  |
|                  | <ul> <li>for Linux(x86):<br/>SuSE Linux Enterprise Server 10.0 (SLES10) or<br/>Red Hat Enterprise Linux AS release 5 (RHEL5)<br/>WWW server with CGI interface<br/>for C user exits:<br/>GCC as of V1.0</li> </ul>                                                                                              |  |  |
|                  | for Java user exits: as of JRE V3.1                                                                                                    |  |  |
| User interface   |                                                                                                    |  |  |
| Language         | English                                                                                                    |  |  |

| Installation           |                                                                                                    |  |  |
|------------------------|----------------------------------------------------------------------------------------------------|--|--|
| Installation           | By the user in accordance with the Release Notice                                                                                                    |  |  |
| Documentation          |                                                                                                    |  |  |
| Manuals                | Manuals (German and English) for users and system administrators as files in PDF format;<br>Files over the Internet <u>https://bs2manuals.ts.fujitsu.com/</u> |  |  |
| Demands on the user    |                                                                                                    |  |  |
| Demands on the<br>user | Web server administration experience, CMX administration experience, knowledge of HTML and JavaScript                                                         |  |  |

| Training   |                                                                                                    |
|------------|----------------------------------------------------------------------------------------------------|
| Training   | On demand                                                                                                    |
| Conditions |                                                                                                    |
| Conditions | This software product is provided to customers on our terms and conditions for the use of software products against recurring payment. |

#### Contact

Fujitsu Email: <u>openseas@ts.fujitsu.com</u> Website: <u>https://www.fujitsu.com/emeia/webta</u> © Fujitsu 2022. All rights reserved. Fujitsu and Fujitsu logo are trademarks of Fujitsu Limited registered in many jurisdictions worldwide. Other product, service and company names mentioned herein may be trademarks of Fujitsu or other companies. This document is current as of the initial date of publication and subject to be changed by Fujitsu without notice. This material is provided for information purposes only and Fujitsu assumes no liability related to its use.